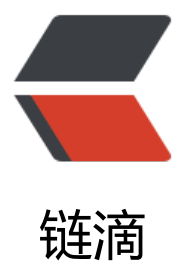

## Unit Testing Fra[mew](https://ld246.com)ork - JavaScript

作者:Vanessa

原文链接:https://ld246.com/article/1384767225876

来源网站:[链滴](https://ld246.com/member/Vanessa)

许可协议:[署名-相同方式共享 4.0 国际 \(CC BY-SA 4.0\)](https://ld246.com/article/1384767225876)

```
<h3> <span><span style="font-size:14px;"><strong>摘自:</strong></span></span><a tar
et=" blank" href="http://en.wikipedia.org/wiki/List of unit testing frameworks#JavaScript">
span style="font-size:14px;"><strong>List of unit testing frameworks</strong></span></a>
</h3>
<table> 
 <tbody> 
 <tr>
  <th width="78"> <a href="http://en.wikipedia.org/wiki/XUnit">xUnit</a> </th> 
  <th width="31"> <a href="http://en.wikipedia.org/wiki/Test_Anything_Protocol">TAP</a>
\langleth>
  <th width="82"> <a href="http://en.wikipedia.org/wiki/Client_side">Client-side</a> </th>
  <th width="89"> <a href="http://en.wikipedia.org/wiki/Server-side">Server-side</a> </th
  <th width="83"> Source </th> 
  <th> Remarks </th> 
 \langle tr \rangle </tbody> 
 <tbody> 
  <tr> 
  <td> <a href="http://en.wikipedia.org/w/index.php?title=Suitest&amp;action=edit&amp;r
dlink=1">Suitest</a> </td> 
  <br><td> <br><br><b>tr</b> <br><td> <br><td><br><td> <br><br><td> <br><br><td> <td style="background:#90ff90;color:black;vertical-align:middle;text-align:center;"> Yes </t
> 
   <td style="background:#90ff90;color:black;vertical-align:middle;text-align:center;"> Yes </t
> 
  <td> <sup><a href="http://en.wikipedia.org/wiki/List_of_unit_testing_frameworks#cite_not
-106"><span>[</span>106<span>]</span></a></sup> </td> 
  <td> Suitest is a powerful and easy-to-use JavaScript BDD test suite </td> 
 \langle/tr><tr> <td> <a href="http://en.wikipedia.org/w/index.php?title=DOH_%28software%29&amp;acti
n=edit&redlink=1">DOH</a> </td>
  <br><td> <br><br><b>tr</b> <br><td> <br><td><br><td>th</td> <br><td> <td style="background:#90ff90;color:black;vertical-align:middle;text-align:center;"> Yes </t
> 
   <td style="background:#90ff90;color:black;vertical-align:middle;text-align:center;"> Yes </t
> 
  <td> <sup><a href="http://en.wikipedia.org/wiki/List_of_unit_testing_frameworks#cite_not
-107"><span>[</span>107<span>]</span></a></sup> </td> 
   <td> <a href="http://en.wikipedia.org/wiki/Dojo_Toolkit">Dojo</a> Objective Harness tha
 can be run in-browser or independently via <a href="http://en.wikipedia.org/wiki/Rhino_%28
avaScript_engine%29">Rhino</a> </td>
 \langle/tr\rangle<tr><td> <a href="http://en.wikipedia.org/w/index.php?title=LBRTW_UT&amp;action=edit&a
p;redlink=1">LBRTW UT</a> </td> 
  <br><td> <br><br><td> <br><br><td> <td style="background:#ff9090;color:black;vertical-align:middle;text-align:center;"> No </t
>
```

```
 <td style="background:#90ff90;color:black;vertical-align:middle;text-align:center;"> Yes </t
> 
   <td style="background:#ff9090;color:black;vertical-align:middle;text-align:center;"> No </t
> 
   <td> <a href="http://github.com/lbrtw/ut/">[118]</a> <a href="http://lbrtw.com/javascri
t-unit-test-framework-part-1">[119]</a> </td> 
   <td> Developed as a learning project </td> 
 \langletr>
 <tr> <td> <a href="http://en.wikipedia.org/wiki/JSUnit">JSUnit</a> </td> 
   <td style="background:#90ff90;color:black;vertical-align:middle;text-align:center;"> Yes </t
> 
   <td style="background:#ff9090;color:black;vertical-align:middle;text-align:center;"> No </t
> 
   <td style="background:#90ff90;color:black;vertical-align:middle;text-align:center;"> Yes </t
> 
   <td style="background:#ff9090;color:black;vertical-align:middle;text-align:center;"> No </t
> 
  \langle \text{td} \rangle \langle \text{ca} \text{href} = \text{http}://www.jsunit.net/">[120]\langle \text{ca} \rangle \langle \text{dd} \rangle <td> JSUnit is no longer actively maintained </td> 
 \langle tr \rangle <tr> 
  <td> <a href="http://en.wikipedia.org/w/index.php?title=Enhance JS&amp;action=edit&a
p;redlink=1">Enhance JS</a> </td> 
   <td style="background:#90ff90;color:black;vertical-align:middle;text-align:center;"> Yes </t
> 
   <td style="background:#ff9090;color:black;vertical-align:middle;text-align:center;"> No </t
> 
   <td style="background:#90ff90;color:black;vertical-align:middle;text-align:center;"> Yes </t
> 
   <td style="background:#ff9090;color:black;vertical-align:middle;text-align:center;"> No </t
> 
   href="http://en.wikipedia.org/wiki/List_of_unit_testing_frameworks#cite_not
-108"><span>[</span>108<span>]</span></a></sup></td>
   <td> Port of Enhance PHP </td> 
 \langle/tr\rangle<tr> <td> <a href="http://en.wikipedia.org/wiki/QUnit">QUnit</a> </td> 
  <br><td>th</td> <br><td><br><td> <br><br><td> <br><t>tr</b> <math display="block"></math> <td style="background:#90ff90;color:black;vertical-align:middle;text-align:center;"> Yes </t
> 
   <td style="background:#90ff90;color:black;vertical-align:middle;text-align:center;"> Yes </t
> 
  \langle \text{td} \rangle <a href="http://qunitjs.com/">[121]\langle \text{da} \rangle </td>
   <td> <a href="http://en.wikipedia.org/wiki/JQuery">jQuery</a> test harness </td> 
 \langletr>
 <tr><td> <a href="http://en.wikipedia.org/w/index.php?title=RhUnit&amp;action=edit&amp;r
dlink=1">RhUnit</a> </td> 
  <br><td> <br><br><td> <br><t>tr</b> <math display="block"></math><br><td> <br><br><td> <br><br><td> <td style="background:#90ff90;color:black;vertical-align:middle;text-align:center;"> Yes </t
>
```

```
 <td style="background:#90ff90;color:black;vertical-align:middle;text-align:center;"> Yes </t
> 
   <td> <a href="http://www.iankent.co.uk/rhunit/">[122]</a> </td> 
   <td> <a href="http://en.wikipedia.org/wiki/QUnit">QUnit</a> compatible Rhino/JUnit fra
ework </td>
 \langle/tr\rangle<tr> <td> <a href="http://en.wikipedia.org/w/index.php?title=Crosscheck_%28software%29&a
p;action=edit&amp;redlink=1">Crosscheck</a> </td> 
  <br><td> <br><br><td> <br><br><td> </math><br><td> <br><br><td> <br><b>tr</b> <math display="block">&lt;</math> <td style="background:#ff9090;color:black;vertical-align:middle;text-align:center;"> No </t
> 
   <td style="background:#90ff90;color:black;vertical-align:middle;text-align:center;"> Yes </t
> 
  <td> <sup><a href="http://en.wikipedia.org/wiki/List_of_unit_testing_frameworks#cite_not
-109"> <span>[</span>109<span>]</span></a></sup></td>
   <td> Browserless Java-based framework </td> 
 \langle tr \rangle<tr><td> <a href="http://en.wikipedia.org/w/index.php?title=J3Unit&amp;action=edit&amp;re
link=1">J3Unit</a> </td> 
  <br><td><del></del> <br><del></del> <br><<br><td> <br><br><td> <br><br><td> <td style="background:#90ff90;color:black;vertical-align:middle;text-align:center;"> Yes </t
> 
   <td style="background:#ff9090;color:black;vertical-align:middle;text-align:center;"> No </t
> 
   <td> <a href="http://j3unit.sourceforge.net/">[123]</a> </td> 
  <br><td>th</td> <br><td>\langle/tr><tr> <td> Mocha </td> 
   <td style="background:#ff9090;color:black;vertical-align:middle;text-align:center;"> No </t
> 
   <td style="background:#90ff90;color:black;vertical-align:middle;text-align:center;"> Yes </t
> 
   <td style="background:#90ff90;color:black;vertical-align:middle;text-align:center;"> Yes </t
> 
   <td style="background:#90ff90;color:black;vertical-align:middle;text-align:center;"> Yes </t
> 
   <td> <a href="http://visionmedia.github.com/mocha/">[124]</a> </td> 
  <br><td>th</td> <br><td>\langletr>
 <tr> <td> intern </td> 
   <td style="background:#ff9090;color:black;vertical-align:middle;text-align:center;"> No </t
> 
   <td style="background:#90ff90;color:black;vertical-align:middle;text-align:center;"> Yes </t
> 
   <td style="background:#90ff90;color:black;vertical-align:middle;text-align:center;"> Yes </t
> 
   <td style="background:#90ff90;color:black;vertical-align:middle;text-align:center;"> Yes </t
>
```

```
 <td> <a href="https://github.com/theintern/intern">[125]</a> </td> 
 <td> <br /> </td>
 \langle/tr\rangle <tr> 
 <td> <a href="http://en.wikipedia.org/w/index.php?title=JSNUnit&amp;action=edit&amp;
edlink=1">JSNUnit</a> </td> 
  <br><td> <br><br><td> <br><br><td> </math><br><td>th</td> <br><td> <td style="background:#90ff90;color:black;vertical-align:middle;text-align:center;"> Yes </t
> 
   <td style="background:#ff9090;color:black;vertical-align:middle;text-align:center;"> No </t
> 
 <td> <sup><a href="http://en.wikipedia.org/wiki/List_of_unit_testing_frameworks#cite_not
-110"> <span>[</span>110<span>]</span> </a> </sup> </td>
  <td> <br /> </td>
 \langle tr \rangle<tr><td> <a href="http://en.wikipedia.org/w/index.php?title=YUI_Test&amp;action=edit&amp;
edlink=1">YUI Test</a> </td>
   <td style="background:#90ff90;color:black;vertical-align:middle;text-align:center;"> Yes </t
> 
   <td style="background:#90ff90;color:black;vertical-align:middle;text-align:center;"> Yes </t
> 
   <td style="background:#90ff90;color:black;vertical-align:middle;text-align:center;"> Yes </t
> 
   <td style="background:#90ff90;color:black;vertical-align:middle;text-align:center;"> Yes </t
> 
   href="http://en.wikipedia.org/wiki/List_of_unit_testing_frameworks#cite_not
-111"> <span>[</span>111<span>]</span></a></sup> </td>
 <br><td> <br><br><b>tr</b> <br><td> <br><td>\langle/tr><tr><td> <a href="http://en.wikipedia.org/w/index.php?title=JSSpec&amp;action=edit&amp;r
dlink=1">JSSpec</a> </td> 
  <br><td><sub>></sub> <br><td><sub>></sub> <br><td><sub>></sub><td> <br /> </td>
   <td style="background:#90ff90;color:black;vertical-align:middle;text-align:center;"> Yes </t
> 
   <td style="background:#ff9090;color:black;vertical-align:middle;text-align:center;"> No </t
> 
   href="http://en.wikipedia.org/wiki/List_of_unit_testing_frameworks#cite_not
-112"> <span>[</span>112<span>]</span></a></sup> </td>
   <td> <a href="http://en.wikipedia.org/wiki/Behaviour-driven_development">Behaviour-dri
en development</a> framework </td> 
 \langle/tr\rangle<tr> <td> <a href="http://en.wikipedia.org/w/index.php?title=UnitTesting_%28software%29&a
p;action=edit&amp;redlink=1">UnitTesting</a> </td> 
  <td> <br /> </td><br><td> <br><br><td> <br><b>tr</b> <math display="block">&lt;</math> <td style="background:#90ff90;color:black;vertical-align:middle;text-align:center;"> Yes </t
> 
   <td style="background:#ff9090;color:black;vertical-align:middle;text-align:center;"> No </t
>
```

```
<td> <sup><a href="http://en.wikipedia.org/wiki/List_of_unit_testing_frameworks#cite_not
-113"> <span>[</span>113<span>]</span></a></sup></td>
   <td> <a href="http://en.wikipedia.org/wiki/Script.aculo.us">script.aculo.us</a> javascript t
st harness </td> 
 \langletr>
 <tr><td> <a href="http://en.wikipedia.org/w/index.php?title=JSpec&amp;action=edit&amp;red
ink=1">JSpec</a> </td>
  <br><td>chr</td> <br><td><br><td> <br><br><td> <br><t>tr</b> <math display="block"></math> <td style="background:#90ff90;color:black;vertical-align:middle;text-align:center;"> Yes </t
> 
   <td style="background:#90ff90;color:black;vertical-align:middle;text-align:center;"> Yes </t
> 
   <td> <a href="http://visionmedia.github.com/jspec">[126]</a> </td> 
  <td> Highly readable BDD, 50+ matchers, DOM / framework independent, async, rhino, no
e.js support and more (no longer maintained) </td> 
 \langle/tr\rangle<tr> <td> <a href="http://en.wikipedia.org/wiki/Jasmine_%28JavaScript_framework%29">Jasmi
e</a> </td>
  <br><td> <br><br><td> <br><br><td><br><td> <br><br><td> <br><b>tr</b> <math display="block">&lt;</math> <td style="background:#90ff90;color:black;vertical-align:middle;text-align:center;"> Yes </t
> 
   <td style="background:#90ff90;color:black;vertical-align:middle;text-align:center;"> Yes </t
> 
   <td> <a href="http://pivotal.github.com/jasmine">[127]</a> </td> 
   <td> BDD, framework independent, easy integration with Ruby projects and continuous bui
ds. Allows for both DOM-less testing and asynchronous testing. </td> 
 \langle/tr><tr><td> <a href="http://en.wikipedia.org/w/index.php?title=Screw-unit&amp;action=edit&a
p;redlink=1">screw-unit</a> </td> 
  <br><td><sub>></sub> <br><td><sub>></sub> <br><td><sub>></sub><td> <br /> </td>
   <td style="background:#90ff90;color:black;vertical-align:middle;text-align:center;"> Yes </t
> 
   <td style="background:#ff9090;color:black;vertical-align:middle;text-align:center;"> No </t
> 
   href="http://en.wikipedia.org/wiki/List_of_unit_testing_frameworks#cite_not
-114"> <span>[</span>114<span>]</span> </a> </sup> </td>
  <td> Requires jQuery </td> 
 \langletr>
 <tr><td> <a href="http://en.wikipedia.org/w/index.php?title=Test.Simple&amp;action=edit&a
p;redlink=1">Test.Simple</a> </td> 
   <td style="background:#ff9090;color:black;vertical-align:middle;text-align:center;"> No<su
> <a href="http://en.wikipedia.org/wiki/List_of_unit_testing_frameworks#cite_note-115"><sp
n>[</span>115<span>]</span></a></sup> </td> 
   <td style="background:#90ff90;color:black;vertical-align:middle;text-align:center;"> Yes </t
> 
   <td style="background:#90ff90;color:black;vertical-align:middle;text-align:center;"> Yes </t
>
```

```
 <td style="background:#ff9090;color:black;vertical-align:middle;text-align:center;"> No </t
> 
   href="http://en.wikipedia.org/wiki/List_of_unit_testing_frameworks#cite_not
-116"><span>[</span>116<span>]</span></a></sup> </td> 
   <td> Write TAP-emitting unit tests in JavaScript and run them in your browser. </td> 
 \langle/tr\rangle<tr><td> <a href="http://en.wikipedia.org/w/index.php?title=Test.More&amp;action=edit&am
;redlink=1">Test.More</a> </td> 
   <td style="background:#ff9090;color:black;vertical-align:middle;text-align:center;"> No[1] <
td> 
   <td style="background:#90ff90;color:black;vertical-align:middle;text-align:center;"> Yes </t
> 
   <td style="background:#90ff90;color:black;vertical-align:middle;text-align:center;"> Yes </t
> 
   <td style="background:#ff9090;color:black;vertical-align:middle;text-align:center;"> No </t
> 
   <td> <sup><a href="http://en.wikipedia.org/wiki/List_of_unit_testing_frameworks#cite_not
-117"> <span>[</span>117<span>]</span></a></sup> </td>
   <td> Write TAP-emitting unit tests in JavaScript and run them in your web browser. </td> 
 \langle tr \rangle <tr> 
  <td> <a href="http://en.wikipedia.org/w/index.php?title=TestCase&amp;action=edit&amp;
edlink=1">TestCase</a> </td>
  <br><td> <br><br><b>tr</b> <br><td> <br><td><br><td><sub>></sub> <br><td><sub>></sub> <br><td><sub>></sub> <td style="background:#90ff90;color:black;vertical-align:middle;text-align:center;"> Yes </t
> 
   <td style="background:#ff9090;color:black;vertical-align:middle;text-align:center;"> No </t
> 
   href="http://en.wikipedia.org/wiki/List_of_unit_testing_frameworks#cite_not
-118"> <span>[</span>118<span>]</span></a></sup> </td>
  <td> <br /> </td>
 \langle tr \rangle<tr><td> <a href="http://en.wikipedia.org/w/index.php?title=TestIt&amp;action=edit&amp;red
ink=1" > TestIt < /az < /td >
  <br><td><sub>></sub> <br><td><sub>></sub> <br><td><sub>></sub><br><td>chr</td> <br><td> <td style="background:#90ff90;color:black;vertical-align:middle;text-align:center;"> Yes </t
> 
   <td style="background:#90ff90;color:black;vertical-align:middle;text-align:center;"> Yes </t
> 
  <td> <sup><a href="http://en.wikipedia.org/wiki/List of unit testing frameworks#cite not
-119"> <span>[</span>119<span>]</span></a></sup> </td>
   <td> Light-weight, non-polluting, and easy to set up and use </td> 
 \langletr>
 <tr><td> <a href="http://en.wikipedia.org/w/index.php?title=JsUnitTest&amp;action=edit&am
;redlink=1">jsUnitTest</a> </td> 
  <br><td> <br><br><td> <br><br><td> </math><br><td> <br><br><td> <br><br><td> <td style="background:#90ff90;color:black;vertical-align:middle;text-align:center;"> Yes </t
>
```

```
 <td style="background:#90ff90;color:black;vertical-align:middle;text-align:center;"> Yes<su
> <a href="http://en.wikipedia.org/wiki/List_of_unit_testing_frameworks#cite_note-120"><sp
n>[</span>120<span>]</span></a></sup></td>
  <br><td> <br><b>tr</b> / > <br><td> <br><td> <td> Based on TestCase but without the Prototype dependency </td> 
 \langle/tr\rangle<tr><td> <a href="http://en.wikipedia.org/w/index.php?title=JSTest&amp;action=edit&amp;re
link=1">JSTest</a> </td> 
  <br><td> <br><br><td> <br><br><td> </math><br><td> <br><br><td> <br><b>tr</b> <math display="block">&lt;</math> <td style="background:#90ff90;color:black;vertical-align:middle;text-align:center;"> Yes </t
> 
   <td style="background:#ff9090;color:black;vertical-align:middle;text-align:center;"> No </t
> 
  <td> <sup><a href="http://en.wikipedia.org/wiki/List_of_unit_testing_frameworks#cite_not
-121"> <span>[</span>121<span>]</span></a></sup> </td>
   <td> Light-weight, non-polluting browser-based framework </td> 
 \langle tr \rangle<tr><td> <a href="http://en.wikipedia.org/w/index.php?title=JSTest.NET&amp;action=edit&a
p;redlink=1">JSTest.NET</a> </td> 
  <br><td><sub>></sub> <br><td><sub>></sub> <br><td><sub>></sub><br><td> <br><br><b>tr</b> <br><td> <br><td> <td style="background:#ff9090;color:black;vertical-align:middle;text-align:center;"> No </t
> 
   <td style="background:#90ff90;color:black;vertical-align:middle;text-align:center;"> Yes </t
> 
   <td> <a href="http://jstest.codeplex.com/">[128]</a> </td> 
   <td> Browserless JavaScript unit test runner for use with MsTest, XUnit, NUnit, etc. </td> 
 \langle/tr><tr><td> <a href="http://en.wikipedia.org/w/index.php?title=JsUnity&amp;action=edit&amp;r
dlink=1">jsUnity</a> </td>
   <td style="background:#90ff90;color:black;vertical-align:middle;text-align:center;"> Yes </t
> 
   <td style="background:#ff9090;color:black;vertical-align:middle;text-align:center;"> No </t
> 
   <td style="background:#90ff90;color:black;vertical-align:middle;text-align:center;"> Yes </t
> 
   <td style="background:#90ff90;color:black;vertical-align:middle;text-align:center;"> Yes </t
> 
  \langle \text{td} \rangle < a href="http://jsunity.com/">[129]\langle \text{da} \rangle </td>
   <td> Context-agnostic (JavaScript, JScript (ASP/WSH), Rhino, etc.) </td> 
 \langle/tr\rangle <tr> 
  <td> <a href="http://en.wikipedia.org/w/index.php?title=RhinoUnit&amp;action=edit&am
;redlink=1">RhinoUnit</a> </td> 
  <br><td> <br><br><b>tr</b> <br><td> <br><td><td> <br /> </td>
   <td style="background:#ff9090;color:black;vertical-align:middle;text-align:center;"> No </t
> 
   <td style="background:#90ff90;color:black;vertical-align:middle;text-align:center;"> Yes </t
>
```

```
<td> <sup><a href="http://en.wikipedia.org/wiki/List_of_unit_testing_frameworks#cite_not
-122"><span>[</span>122<span>]</span></a></sup></td>
   <td> <a href="http://en.wikipedia.org/wiki/Rhino_%28JavaScript_engine%29">Rhino</a>-
ased framework that allows tests to be run in Ant </td>
 \langletr>
 <tr><td> <a href="http://en.wikipedia.org/w/index.php?title=JasUnit&amp;action=edit&amp;r
dlink=1">JasUnit</a> </td> 
   <td style="background:#90ff90;color:black;vertical-align:middle;text-align:center;"> Yes </t
> 
   <td style="background:#ff9090;color:black;vertical-align:middle;text-align:center;"> No </t
> 
   <td style="background:#90ff90;color:black;vertical-align:middle;text-align:center;"> Yes </t
> 
   <td style="background:#ff9090;color:black;vertical-align:middle;text-align:center;"> No </t
> 
   href="http://en.wikipedia.org/wiki/List_of_unit_testing_frameworks#cite_not
-123"><span>[</span>123<span>]</span></a></sup> </td> 
   <td> Light-weight framework. Part of a project that provides Mocks and IoC.) </td> 
 \langletr>
 <tr><td> <a href="http://en.wikipedia.org/w/index.php?title=FireUnit&amp;action=edit&amp;
edlink=1">FireUnit</a> </td> 
  <br><td> <br><br><td> <br><br><td><br><td> <br><br><b>tr</b> <br><td> <br><td> <td style="background:#90ff90;color:black;vertical-align:middle;text-align:center;"> Yes </t
> 
   <td style="background:#ff9090;color:black;vertical-align:middle;text-align:center;"> No </t
> 
  <td> <a href="http://fireunit.org/">[130]</a> </td>
   <td> Testing framework that provides logging and viewing within a new tab of <a href="ht
p://en.wikipedia.org/wiki/Firebug_%28Firefox_extension%29">Firebug</a>. </td> 
 \langle/tr\rangle<tr><td> <a href="http://en.wikipedia.org/w/index.php?title=Js-test-driver&amp;action=edit&
mp;redlink=1">Js-test-driver</a> </td> 
   <td style="background:#90ff90;color:black;vertical-align:middle;text-align:center;"> Yes </t
> 
  <td> <br /> </td>
   <td style="background:#90ff90;color:black;vertical-align:middle;text-align:center;"> Yes </t
> 
   <td style="background:#ff9090;color:black;vertical-align:middle;text-align:center;"> No </t
> 
   <td> <sup><a href="http://en.wikipedia.org/wiki/List_of_unit_testing_frameworks#cite_not
-124"> <span>[</span>124<span>]</span></a>></sup> </td>
   <td> The goal of JsTestDriver is to build a JavaScript test runner which easily integrates with
continuous builds systems and allows running tests on multiple browsers quickly to ease TDD
style development. </td> 
 \langle tr \rangle<tr><td> <a href="http://en.wikipedia.org/w/index.php?title=Js-test-runner&amp;action=edit
amp;redlink=1">Js-test-runner</a> </td>
```
 <td style="background:#ff9090;color:black;vertical-align:middle;text-align:center;"> No </t >

```
<td> <br /> </td>
   <td style="background:#90ff90;color:black;vertical-align:middle;text-align:center;"> Yes </t
> 
   <td style="background:#90ff90;color:black;vertical-align:middle;text-align:center;"> Yes </t
> 
   <td> <a href="http://js-testrunner.codehaus.org/">[131]</a> </td> 
   <td> A JUnit test runner that runs JavaScript tests. The goal of the JS Test Runner is to be a
le to test JavaScript code using an approach that test driven programmers will feel comfortab
e with; particularly in the context of Continuous Integration. </td> 
 \langle tr \rangle<tr><td> <a href="http://en.wikipedia.org/w/index.php?title=Sinon.js&amp;action=edit&amp;r
dlink=1">Sinon.js</a> </td> 
   <td> Compatible </td> 
  <br><td> <br><br><td> <br><t>tr</b> <math display="block"></math> <td style="background:#90ff90;color:black;vertical-align:middle;text-align:center;"> Yes </t
> 
   <td style="background:#90ff90;color:black;vertical-align:middle;text-align:center;"> Yes </t
> 
   <td> <a href="http://cjohansen.no/sinon/">[132]</a> </td> 
   <td> Standalone test spies, stubs and mocks for JavaScript. No dependencies, works with a
y unit testing framework. </td>
 \langletr>
 <tr><td> <a href="http://en.wikipedia.org/w/index.php?title=SOAtest&amp;action=edit&amp;
edlink=1">SOAtest</a> </td>
   <td style="background:#ff9090;color:black;vertical-align:middle;text-align:center;"> No </t
> 
  <br><td> <br><br><td> <br><t>tr</b> <math display="block"></math> <td style="background:#90ff90;color:black;vertical-align:middle;text-align:center;"> Yes </t
> 
   <td style="background:#ff9090;color:black;vertical-align:middle;text-align:center;"> No </t
> 
   href="http://en.wikipedia.org/wiki/List_of_unit_testing_frameworks#cite_not
-parasoft2-95"><span>[</span>95<span>]</span></a></sup></td>
   <td> Commercial. Testing platform whose record/playback runs in most modern web brow
ers where client-side Javascript can be tested both through static analysis and functional verif
cation. \lt/td\langle/tr\rangle<tr> <td> <a href="http://en.wikipedia.org/w/index.php?title=Vows_%28JavaScript%29&amp;ac
ion=edit&redlink=1">Vows</a> </td>
   <td style="background:#ff9090;color:black;vertical-align:middle;text-align:center;"> No </t
> 
  <br><td> <br><br><td> <br><t>tr</b> <math display="block"></math><br><td> <br><br><td> <br><br><td> <td style="background:#90ff90;color:black;vertical-align:middle;text-align:center;"> Yes </t
> 
  &lt;td&gt; <a>href="http://vowsjs.org">[133]</a&gt; </a><br><td> <br><br><td> <br><br><b>tr</b> <br><td> <br><td> <br><b>tr</b> <br><td> <br><b>tr</b> <br><td> <br><b>tr</b> <br><td> <br><b>tr</b> <br><td> <br><b>tr</b> <br><td> <br><b>tr</b> <br><td> <br><b>tr</b> <br><td> <br><b>tr</b> <br><td> <br><b>tr</b> <br><td> <br><b>tr</b> <br><td> <br><b>tr</b> <br><td> <br><b>tr</b> <br><td> <br><b>tr</b> <br><td> <br><b>tr\langle tr \rangle<tr><td> <a href="http://en.wikipedia.org/w/index.php?title=Nodeunit&amp;action=edit&amp
```

```
redlink=1">Nodeunit</a> </td>
```

```
<td> <br /> </td>
  <br><td><del></del> <br><del></del> <br>< <td style="background:#90ff90;color:black;vertical-align:middle;text-align:center;"> Yes </t
> 
   <td style="background:#90ff90;color:black;vertical-align:middle;text-align:center;"> Yes </t
> 
  <td> <sup><a href="http://en.wikipedia.org/wiki/List_of_unit_testing_frameworks#cite_not
-125"><span>[</span>125<span>]</span></a></sup> </td> 
   <td> Asynchronous Javascript testing framework </td> 
 \langle tr \rangle<tr><td> <a href="http://en.wikipedia.org/w/index.php?title=Tyrtle&amp;action=edit&amp;red
ink=1">Tyrtle </a> </td>
  <br><td> <br><br><td> <br><b>tr</b> <math display="block">&lt;</math><br><td> <br><br><td> <br><br><td> <td style="background:#90ff90;color:black;vertical-align:middle;text-align:center;"> Yes </t
> 
   <td style="background:#90ff90;color:black;vertical-align:middle;text-align:center;"> Yes </t
> 
   <td> <a href="http://spadgos.github.com/tyrtle">[134]</a> </td> 
   <td> Testing framework which allows expressive assertions and interactive test output </t
> 
 \langletr>
  <tr> 
  \langletd> <a href="http://en.wikipedia.org/w/index.php?title=Wru&amp;action=edit&amp;redl
nk=1" > wru </a> </td>
   <td> Compatible </td> 
  <td> <br /> </td>
   <td style="background:#90ff90;color:black;vertical-align:middle;text-align:center;"> Yes </t
> 
   <td style="background:#90ff90;color:black;vertical-align:middle;text-align:center;"> Yes </t
> 
   href="http://en.wikipedia.org/wiki/List_of_unit_testing_frameworks#cite_not
-126"><span>[</span>126<span>]</span></a></sup> </td> 
   <td> General purpose environment agnostic sync/async JavaScript test framework. Compat
ble with any browser, desktop or mobile, node.js, Rhino, and phantom.js. Tiny, essential, fast. 
/td> 
 \langle tr \rangle<tr><td> <a href="http://en.wikipedia.org/w/index.php?title=Buster.JS&amp;action=edit&amp;
edlink=1">Buster.JS</a> </td> 
   <td> Compatible </td> 
   <td style="background:#90ff90;color:black;vertical-align:middle;text-align:center;"> Yes </t
> 
   <td style="background:#90ff90;color:black;vertical-align:middle;text-align:center;"> Yes </t
> 
   <td style="background:#90ff90;color:black;vertical-align:middle;text-align:center;"> Yes </t
> 
   <td> <a href="http://busterjs.org">[135]</a> </td> 
   <td> BDD/xUnit, assertions, expectations, browser/server, extendable with tools like linting 
nd other QA measures, highly configurable, well documented and actively developed </td> 
 \langle tr \rangle </tbody> 
</table>
```